# Синтаксис Python. Оператор цикла for, функция range.

Во всех задачах этого листочка предполагается использование цикла for, а не while.

Почитать про функцию range и цикл for можно здесь (стр. 24-25).

A.  $Y_{uc,aa\ om\ A\ do\ B}$ 

Даны два целых числа A и B. Выведите все числа от A до B включительно, в порядке возрастания, если  $A < B$ , или в порядке убывания в противном случае.

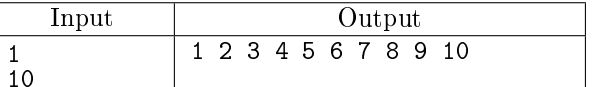

В. п-значные нечётные натуральные числа

Дано натуральное число п. Напечатайте все п-значные нечётные натуральные числа в порядке убывания.

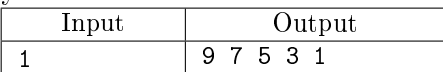

С. Симма квадратов

По данному натуральном *n* вычислите сумму  $1^2 + 2^2 + 3^2 + \cdots + n^2$ .

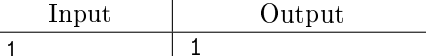

D. Лесенка

По данному натуральному  $n \leq 9$  выведите лесенку из n ступенек, *i*-я ступенька состоит из чисел от 1 ло  $i$  без пробелов.

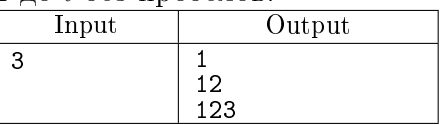

## Е. Сумма произведений

По данному натуральному  $n \geq 2$  вычислите сумму  $1 \times 2 + 2 \times 3 + \cdots + (n-1) \times n$ . Ответ выведите в виде вычисленного выражение и его значения в точности, как показано в примере. Обратите внимание, что в выволимой строке не должно быть пробелов.

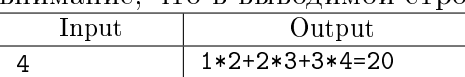

## F. Чётные числа на интервале

По данным двум натуральным числам A и  $B(A \leq B)$  выведите все чётные числа на отрезке от A до В. В этой задаче нельзя использовать инструкцию if.

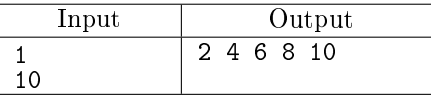

#### G. Симма 10 чисел

Дано 10 целых чисел. Вычислите их сумму. Напишите программу, использующую наименьшее число переменных.

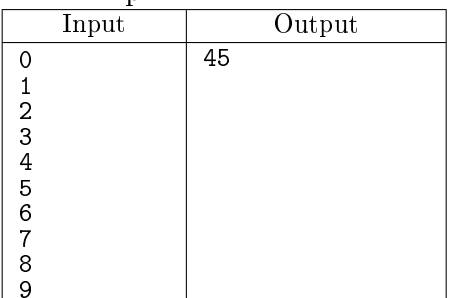

# H. Сумма N чисел

Дано несколько чисел. Вычислите их сумму. Сначала вводите количество чисел N, затем вводится ровно целых чисел. Какое наименьшее число переменных нужно для решения этой задачи?

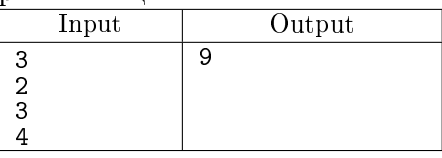

I. Количество нулей среди N чисел

Дано несколько чисел. Подсчитайте, сколько из них равны нулю, и выведите это количество. Сначала вводится число N, затем вводится ровно N целых чисел.

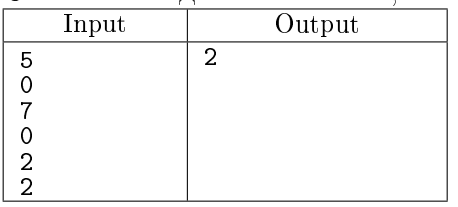

#### J. Количество делителей числа

Подсчитайте количество натуральных делителей числа  $x$  (включая 1 и само число,  $x \leq 30000$ ). Input Output 1 1

 $\frac{2x}{x-e} = 0$ , и выведите их количество.

K. Количество целочисленных корней Даны целые числа  $a, b, c, d, e$ . Подсчитайте количество таких целых чисел от 0 до 1000, которые  $ax^3 + bx^2 + cx + d$ 

являются корнями уравнения

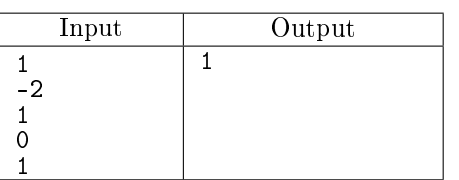

L. Квадрат трёхзначного числа

Квадрат трехзначного числа оканчивается тремя цифрами, равными этому числу. Найдите и выведите все такие числа в порядке возрастания.

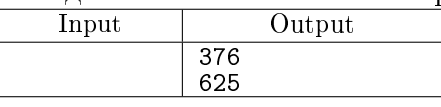

M. Четырёхзначные палиндромы

Даны два четырёхзначных числа  $A$  и  $B$ . Выведите все четырёхзначные числа на отрезке от  $A$  до , запись которых является палиндромом.

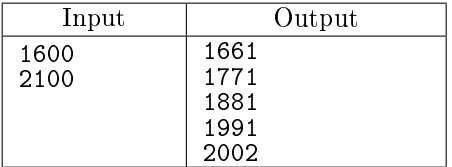

#### N. Схема Горнера

Дан многочлен  $P(x) = a_n x^n + a_{n-1} x^{n-1} + \cdots + a_1 x + a_0$  и число *х*. Вычислите значение этого многочлена, воспользовавшись схемой Горнера:

$$
P(x) = (\dots)((a_nx + a_{n-1})x + a_{n-2})x + a_{n-3})\dots)x + a_0
$$

Сначала программе подается на вход целое неотрицательное число  $n \leq 20$ , затем вещественное число x, затем следует  $n+1$  вещественное число – коэффициенты многочлена от старшего к младшему.

Вещественные числа считываются так:  $x = float(input())$ 

Программа должна вывести значение многочлена, используя не более п операций умножения и не используя операцию возведения в степень.

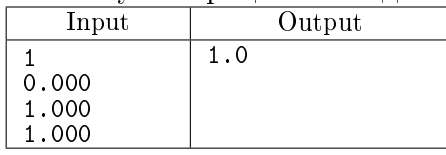

О. Сумма геометрической прогрессии

Забудьте формулу суммы геометрической прогрессии и вычислите сумму

$$
1 + x + x^2 + \dots + x^n
$$

Операцией возведения в степень пользоваться нельзя. В решении задачи надо обойтись одним циклом.

Программа получает на вход целое неотрицательное число  $n$  и вещественное число  $x$ .

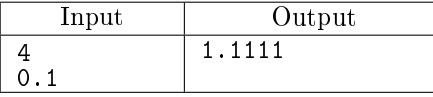

При решении задач Р-S при вычислении суммы используйте вещественное деление (одна наклонная черта  $\Lambda$ ).

Р. Сумма обратных квадратов

По данному натуральному числу  $n$  вычислите сумму

$$
1 + \frac{1}{2^2} + \frac{1}{3^2} + \frac{1}{4^2} + \dots + \frac{1}{n^2}
$$

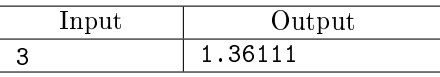

Q. Ряд. сходящийся к числу  $\pi$  $\Pi$ о данному  $n$  вычислите сумму

$$
4\left(1-\frac{1}{3}+\frac{1}{5}-\frac{1}{7}+\cdots+\frac{(-1)^n}{2n+1}\right)
$$

Сформулируйте цикл без помощи операции возведения в степень. Ряд сходится к числу  $\pi$ .

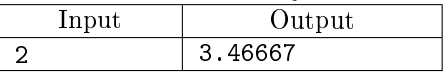

R. Ряд. сходящийся к числу  $\ln(2)$ По данному  $n$  вычислить сумму

$$
1 - \frac{1}{2} + \frac{1}{3} + \dots + \frac{(-1)^{n+1}}{n}
$$

Сформулируйте цикл без помощи операции возведения в степень.  $P_{\sigma}$ <sub>n</sub> evoluted v  $\ln 2$ 

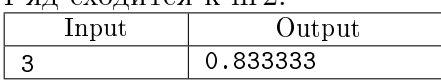

## $S. \zeta$ -функция

Дзета-функция определена следующим образом:

$$
\zeta(s) = \frac{1}{1^s} + \frac{1}{2^s} + \frac{1}{3^s} + \frac{1}{4^s} + \dots
$$

Известно, что  $\zeta(2) = \frac{\pi^2}{6}$ 

Вычислите приближённое значение числа  $\pi$ , используя первые 10 членов ряда для  $\zeta(2)$ .

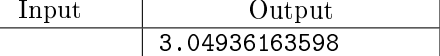

Т. Сумма факториалов

По ланному натуральном  $n$  вычислите сумму

$$
1! + 2! + 3! + \cdots + n!
$$

В решении этой задачи можно использовать только один цикл.

Input Output  $\mathbf{1}$  $\overline{1}$ 

 $\overline{U^*}.$  Потерянная карточка

Для настольной игры используются карточки с номерами от 1 до N. Одна карточка потерялась. Найдите её, зная номера оставшихся карточек.

В первой строке дано натуральное число N, затем  $N-1$  номеров оставшихся карточек. Программа должна вывести номер потерянной карточки.

Замечение для подкованных: использовать массивы, строки и подобные структуры нельзя.

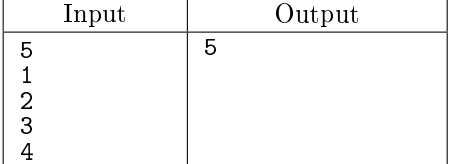

V<sup>\*</sup>. Числа Армстронга

Натуральное число называется числом Армстронга, если сумма цифр числа, возведенных в  $K$ -ю степень (где  $K$  — количество цифр в числе) равна самому числу. Например,

$$
153 = 1^3 + 5^3 + 3^3
$$

Напишите программу, которая находит все числа Армстронга на отрезке [a, b]. Числа а и b не превышают 10<sup>5</sup>. Гарантируется, что  $a \leq b$ .

Если на указанном отрезке чисел Армстронга нет, выведите  $-1$ .

Указание. Длину десятичной записи целочисленной переменной х можно узнать так: len(str(x))

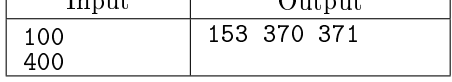

W<sup>\*</sup>. Треугольная последовательность

Дана монотонная последовательность, в которой каждое натуральное число  $k$  встречается ровно  $k$ pas:  $1, 2, 2, 3, 3, 3, 4, 4, 4, 4, \ldots$ 

По данному натуральному  $N (N < 10^5)$  выведите первые *n* членов этой последовательности. Попробуйте обойтись только одним циклом for.

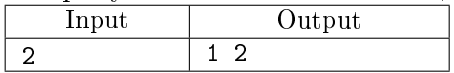

 $X^*$ . Cdaya

Подсчитать количество способов выдать сдачу, равную *п* рублей ( $n \le 100$ ) монетами в 1, 2, 5 и 10 рублей.

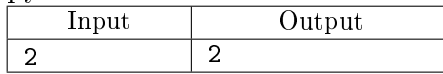

# Y\* . Автобусы и такси

От школы-интерната Н. на очный тур Очень Открытой олимпиады прошло  $N$  школьников. Для доставки участников на место проведения директор интерната заказывает автобусы и такси. В каждый автобус можно посадить не более 50 школьников, в каждое такси — не более 4

школьников. Почасовая стоимость автобуса составляет  $A$  рублей, такси —  $B$  рублей (разумеется,  $A > B$ ). На олимпиаду все участники из интерната должны приехать одновременно, то есть в заказанном транспорте должно найтись место сразу для всех.

Помогите директору определить, какое количество автобусов и такси нужно заказать, чтобы потратить как можно меньшую сумму денег на дорогу.

Вводятся три целых числа, под одному в строке  $- N$ ,  $A, B$   $(1 \le N \le 100000, 1 \le B < A \le 1000)$ . Выведите два числа, разделённых пробелами — количество автобусов и количество такси для заказа в оптимальном случае. Если возможных ответов несколько, выведите любой.

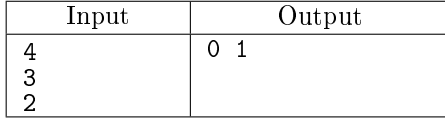

## Z \* . Оптом - дешевле

В Москве начал работать новый оператор сотовой связи, предоставляющий доступ в интернет посредством технологии 3G. Новый оператор предлагает простые и невысокие тарифы, в частности, один мегабайт интернет-трафика стоит 1 рубль.

Кроме того, оператор предлагает покупать оптовые пакеты трафика –– есть два предложения: купить пакет трафика на  $A$  мегабайт за  $B$  рублей и купить пакет трафика на  $C$  мегабайт за  $D$ рублей.

Таня планирует использовать в течение месяца  $N$  мегабайт интернет-трафика. Определите минимальную сумму, которую придётся ей заплатить. Таня может приобретать любое количество каждых из двух предлагаемых пакетов, а также оплачивать трафик по тарифу «1 рубль за мегабайт». Таня может приобретать пакеты интернет-трафика и в том случае, если суммарный оплаченный трафик будет более  $N$  мегабайт, если это выйдет дешевле.

Программа получает на вход пять натуральных чисел N, A, B, C, D, записанных в отдельных строках, не превосходящих 500000 каждое. Гарантируется, что  $A > B$  и  $C > D$ . Программа должна вывести одно целое число – минимальную сумму, которую нужно заплатить для приобретения  $N$ мегабайт трафика.

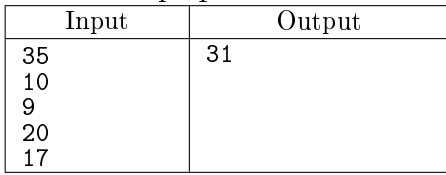

 $\overline{K}$ омментарий к примеру: пакет на 10 мегабайт стоит 9 рублей, пакет на 20 мегабайт стоит 17 рублей. Для оплаты 35 мегабайт нужно купить пакет на 10 мегабайт и пакет на 20 мегабайт, а за оставшиеся 5 мегабайт заплатить 5 рублей.

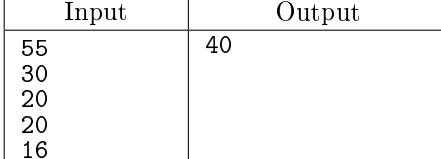

 $\overline{K}$ омментарий к примеру: Пакет на 30 мегабайт стоит 20 рублей, пакет на 20 мегабайт стоит 16 рублей. Для оплаты  $55$  мегабайт нужно купить два пакета на  $30$  мегабайт, что суммарно будет стоить 40 рублей.